# ACS-1803 Introduction to Information Systems

Instructor: Kerry Augustine

Systems that span Organizational Boundaries

Lecture Outline 8-1

# **Decision Support Systems**

# Systems That Span Organizational Boundaries Activity and Decisions Unstructured Support System Automation Technologies Area Information Systems System System System Systems Figure 6.19 Organizational boundary-spanning information systems. Copyrights 2 2008 Pearson Education Canada

© 2016 Cengage Learning®. All Rights Reserved. May not be scanned, copied or duplicated, or posted to a publicly accessible website, in whole or in part.

| 1/4                     |                                                                                                    |     |   |  |
|-------------------------|----------------------------------------------------------------------------------------------------|-----|---|--|
| Decisio                 | n Support Systems                                                                                                    |     |   |  |
| Decision<br>Special-p   | Support Systems urpose information systems designed to suppo                                                                                                    | ort |   |  |
| manageri<br>making      | al-level employees in organizational decision                                                                                                    |     |   |  |
| models fo               | etails  tems use computational software to construct r analysis (most common is MS Excel) to solve (e.g. sales or resource forecasts)                                     | et  |   |  |
|                         | d Activities:                                                                                                    |     |   |  |
| "What-if"<br>model to d | analysis – changing one or more variables in bloserve the effect (e.g. What is the payment if the increases by 1%?)                                                       |     |   |  |
| >                       | © 2016 Cengage Learning <sup>®</sup> . All Rights Reserved. May not be scanned, copied<br>or duplicated, or posted to a publicly accessible website, in whole or in part. | 4   |   |  |
|                         |                                                                                                    |     |   |  |
|                         |                                                                                                    |     |   |  |
|                         |                                                                                                    |     |   |  |
|                         |                                                                                                    |     |   |  |
| V                       |                                                                                                    |     |   |  |
| Characte                | ristics of Decision Support Systems                                                                                                    |     |   |  |
|                         |                                                                                                    |     |   |  |
| Inputs                  | Data and models; data entry and data manipulation commands                                                                                                    |     | - |  |
|                         | (via user interface)                                                                                                    |     |   |  |
| Processing              | Interactive processing of data and models; simulations, optimization, forecasts                                                                                           |     |   |  |
| Outputs                 | Graphs and textual reports; feedback to system operator (via user interface)                                                                                              |     |   |  |
| Typical Users           | Midlevel managers (although a DSS could be used at any level of the organization)                                                                                         |     |   |  |
|                         |                                                                                                    |     |   |  |
|                         |                                                                                                    |     |   |  |
|                         |                                                                                                    |     |   |  |
| <b>&gt;</b>             | © 2016 Cengage Learning <sup>®</sup> . All Rights Reserved, May not be scanned, copied<br>or duplicated, or posted to a publicly accessible website, in whole or in part. | 5   |   |  |
|                         |                                                                                                    |     |   |  |
|                         |                                                                                                    |     |   |  |
|                         |                                                                                                    |     |   |  |
|                         |                                                                                                    |     |   |  |
| 100                     |                                                                                                    |     |   |  |
| Decision                | Support Systems (DSS)                                                                                                    |     |   |  |
| ▶ Typically             | y include:                                                                                                    |     |   |  |
| a) Datab                | ase Management System (DBMS)                                                                                                    |     |   |  |
| ,                       | Base that uses the data base                                                                                                    |     |   |  |
|                         | ared representation of some aspect of reality The modeling we can examine effects of decisions                                                                            |     |   |  |
|                         | en modeling we can examine effects of decisions<br>el always includes assumptions e.g., inflation rate, ne                                                                | t   |   |  |
| earning                 | gs level over 5 years; cost increases                                                                                                    |     |   |  |
| c) User-1<br>graphi     | riendly Interface (dialog), often involving                                                                                                    |     |   |  |
| gi apili                | C3                                                                                                    |     |   |  |
|                         |                                                                                                    |     |   |  |
| >                       | © 2016 Cengage Learning <sup>®</sup> . All Rights Reserved. May not be scanned, copied<br>or duplicated, or posted to a publicly accessible website, in whole or in part. | 6   |   |  |

# Components of a Decision Support System (DSS)

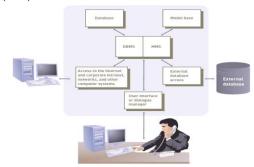

© 2016 Cengage Learning®. All Rights Reserved. May not be scanned, copied

7

# Components of a Decision Support System (DSS)

## I. Database Management System (DBMS):

- Allows managers and decision makers to perform qualitative analysis on data stored in company's databases, data warehouses, and data marts
- ▶ Can also be used to connect to external databases
- Data-driven DSS:
  - Performs qualitative analysis based on the company's databases

© 2016 Cengage Learning®. All Rights Reserved. May not be scanned, copier or duplicated, or posted to a publicly accessible website, in whole or in part. 0

# Components of a Decision Support System (DSS)

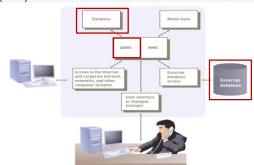

© 2016 Cengage Learning®, All Rights Reserved. May not be scanned, copie or duplicated, or posted to a publicly accessible website, in whole or in part.

| Components of a Decision Support Syst | em |
|---------------------------------------|----|
| (DSS)                                 |    |

## 2. Model Base:

- Allows managers and decision makers to perform quantitative analysis on both internal and external data
- ▶ Model management software (MMS):
  - ▶ Coordinates the use of models in a DSS
- ▶ Model-driven DSS:
  - ▶ Performs mathematical or quantitative analysis

© 2016 Cengage Learning®. All Rights Reserved. May not be scanned, copie or duplicated, or posted to a publicly accessible website, in whole or in part. 10

# Components of a Decision Support System (DSS)

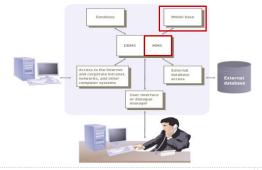

2016 Cengage Learning<sup>®</sup>. All Rights Reserved. May not be scanned, copied or duplicated, or posted to a publicly accessible website, in whole or in part. 11

# 100

# Model Base Examples

| Model Type            | Description                                                                                                    | Software                                                  |
|-----------------------|----------------------------------------------------------------------------------------------------|-----------------------------------------------------------|
| Financial             | Provides cash flow, internal rate of return, and other investment analysis                                                                                                    | Spreadsheet, such as Microsoft Excel                      |
| Statistical           | $Provides \ summary \ statistics, \ trend \ projections, \ hypothesis \ testing, \ and \ more$                                                                                                    | Statistical programs, such as SPSS or SAS                 |
| Graphical             | Assists decision makers in designing, developing, and using graphic displays of data and information                                                                                                    | Graphics programs, such as Microsoft<br>PowerPoint        |
| Project<br>Management | Handles and coordinates large projects; also used to identify critical activities and tasks that could delay or jeopardize an entire project if they are not completed in a timely and cost-effective fashion | Project management software, such as<br>Microsoft Project |

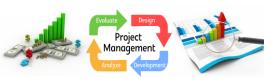

© 2016 Cengage Learning®. All Rights Reserved. May not be scanned, copic or duplicated, or posted to a publicly accessible website, in whole or in part

# Components of a Decision Support System (DSS)

# 3. User Interface or Dialogue manager:

- Allows decision makers to easily access and manipulate the DSS and to use common business terms and phrases
- Allows users to interact with the DSS to obtain information
- Assists with all aspects of communications between user and hardware and software that constitute the DSS
- ▶ Allows for manipulation of variables

© 2016 Cengage Learning<sup>®</sup>. All Rights Reserved. May not be scanned, copied or duplicated, or posted to a publicly accessible website, in whole or in part. 13

# 1

# User Interface Example

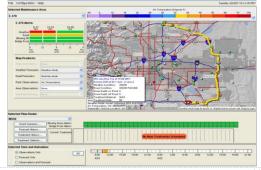

© 2016 Cengage Learning®. All Rights Reserved. May not be scanned, copied or duplicated, or posted to a publicly accessible website, in whole or in part.

# Three Fundamental DSS Components

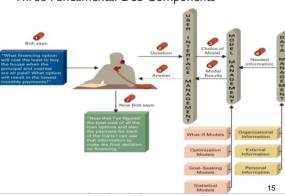

# By Ar

## Model Driven DSS vs. Data Driven DSS

- A Model Driven DSS uses various models such as statistical model, simulation model or financial model for decision makings and to come up with a decision or strategy. Decisions are based on models.
- A Data Driven DSS emphasizes access to and manipulation of a time-series of internal company data and sometimes external data to aid decision makings. So, decisions are based on analyzed data.

•

© 2016 Cengage Learning®. All Rights Reserved. May not be scanned, copied or duplicated, or posted to a publicly accessible website, in whole or in part.

16

# $\mathbb{R}_{p}$

# Model-Driven Ex. - Loan Calculator

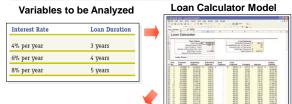

## **Analysis Results**

| Interest<br>Rate | Loan<br>Duration | Monthly<br>Payment | Total<br>Paid | Total<br>Interest | Feasible<br>Payment |
|------------------|------------------|--------------------|---------------|-------------------|---------------------|
| 4% per year      | 3 years          | \$590.48           | 21,257.27     | \$1,257.27        | No                  |
| 6% per year      | 4 years          | \$488.26           | \$23,436.41   | \$3,436.41        | No                  |
| 8% per year      | 5 years          | \$405.53           | \$24,331.67   | \$4,331.67        | Yes                 |

© 2016 Cengage Learning®. All Rights Reserved. May not be scanned, copor duplicated, or posted to a publicly accessible website, in whole or in pa

17

# 100

# Data Driven DSS

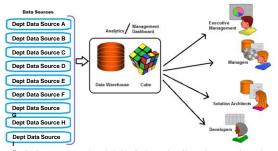

Emphasizes access to and manipulation of a time-series of internal company data and sometimes external data to aid decision makings

© 2016 Cengage Learning®. All Rights Reserved. May not be scanned, copied or duplicated, or posted to a publicly accessible website, in whole or in part.

# 

# Model Driven DSS vs. Data Driven DSS

| Model-Driven DSS                                                                                   | Data-Driven DSS                                                                                         |
|----------------------------------------------------------------------------------------------------|----------------------------------------------------------------------------------------------------|
| User interacts primarily with a (mathematical) model and its results                               | User interacts primarily with the data                                                                  |
| Helps to solve well-defined and structured problems (what-if-analysis)                             | Helps to solve mainly unstructured problems                                                             |
| Contains in general various and complex models                                                     | Contains in general simple models                                                                       |
| Large amounts of data are not necessary                                                            | Large amounts of data are crucial                                                                       |
| Helps to understand the impact of decisions on organizations                                       | Helps to prepare decisions by showing developments in the past and by identifying relations or patterns |
| Software technology can be deployed on the desktop to execute the model (i.e. MS Excel, MS Access) | Query applications that are run on the central system against a corporate database or warehouse         |

© 2016 Cengage Learning<sup>®</sup>, All Rights Reserved. May not be scanned, copied or duplicated, or posted to a publicly accessible website, in whole or in part.

19

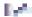

# A Comparison of DSS and MIS

- ▶ DSS differs from an MIS in numerous ways, including:
  - ▶ The type of problems solved
  - ▶ The support given to users
  - ▶ The decision emphasis and approach
  - The type, speed, output, and development of the system used
  - ▶ See comparison of DSS with MIS

© 2016 Cengage Learning®. All Rights Reserved. May not be scanned, copied or duplicated, or posted to a publicly accessible website, in whole or in part. 20

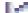

# A Comparison of DSS and MIS

| Factor       | DSS                                                                                                    | MIS                                                                                                    |
|--------------|----------------------------------------------------------------------------------------------------|----------------------------------------------------------------------------------------------------|
| Problem Type | Can handle unstructured problems that cannot be easily programmed.                                                                                                    | Normally used only with structured problems.                                                                                   |
| Users        | Supports individuals, small groups, and the entire organization.<br>In the short run, users typically have more control over a DSS.                                                                                                    | Supports primarily the organization. In the short run, users have less control over an MIS.                                    |
| Support      | Supports all aspects and phases of decision making; it does not replace the decision maker—people still make the decisions.                                                                                                    | In some cases, makes automatic decisions and<br>replaces the decision maker.                                                   |
| Emphasis     | Emphasizes actual decisions and decision-making styles.                                                                                                    | Usually emphasizes information only.                                                                                           |
| Approach     | Serves as a direct support system that provides interactive reports on computer screens.                                                                                                    | Typically serves as an indirect support system that uses regularly produced reports.                                           |
| System       | Uses computer equipment that is usually entine (directly<br>connected to the computer system) and related to real time<br>(providing immediate results). Computer terminals and display<br>screens are examples—these devices can provide immediate<br>information and answers to questions. | Uses printed reports that might be delivered to<br>managers once per week, so it cannot provide<br>immediate results.          |
| Speed        | Is flexible and can be implemented by users, so it usually takes less time to develop and is better able to respond to user requests.                                                                                                    | Provides response time usually longer than a DSS.                                                                              |
| Output       | Produces reports that are usually screen oriented, with the ability to generate reports on a printer.                                                                                                    | Is oriented toward printed reports and documents.                                                                              |
| Development  | Has users who are usually more directly involved in its development. User involvement usually means better systems that provide superior support. For all systems, user involvement is the most important factor for the development of a successful system.                                 | Is frequently several years old and often was developed for people who are no longer performing the work supported by the MIS. |

© 2016 Cengage Learning®. All Rights Reserved. May not be scanned, copied or duplicated, or posted to a publicly accessible website, in whole or in part.

# 1,4

# DSS Examples (Model or Data-Driven)

- ▶ Evaluate alternative investment in mortgage portfolios
  - ▶ Fidelity.com (on-line investor center)

#### Model-Driven DSS

- ▶ Evaluate and compare air fares
  - ► <u>Travelocity.ca</u>
  - ▶ Expedia.ca

#### Data-Driven DSS

▶ Evaluate and compare various automobile prices

▶ Edmunds.com

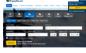

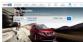

### Data-Driven DSS

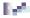

# More Data-Driven DSS Examples

- ▶ Airline industry: DSS helps to find proper pricing to maximize overall revenue from selling seats for each flight
  - Manager enters departure airport, arrival airport, # of stops, times of departure and arrival, # days in advance for reservation, # persons, size of plane, utilized capacity on similar previous flights etc.
  - System suggests variable ticket prices

23

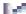

## Data-Driven DSS - Airline Industry

- Yield management systems are designed to maximize the amount of revenue that an airline generates on each flight.
- Yield management systems are the reason that an airfare you're quoted over the phone can be \$100 higher when you call back an hour later.

© 2016 Cengage Learning®. All Rights Reserved. May not be scanned, copied or duplicated, or posted to a publicly accessible website, in whole or in part.

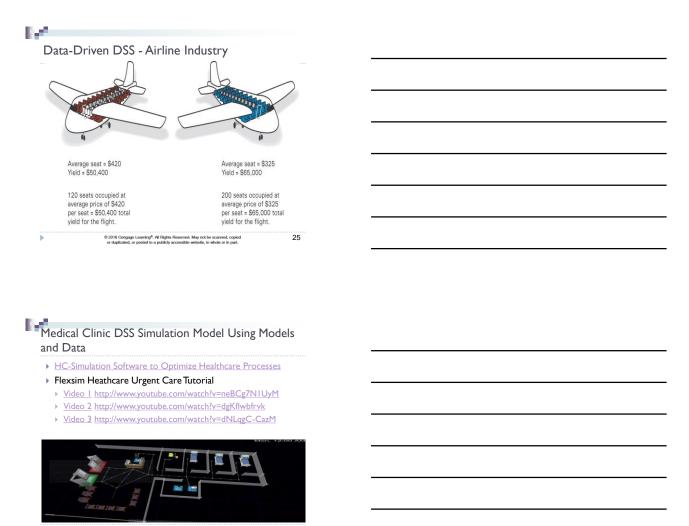